# Matrice di compatibilità della sicurezza dei layer 2 e 3 del WLC Ī

### Sommario

[Introduzione](#page-0-0) **[Prerequisiti](#page-0-1) [Requisiti](#page-0-2)** [Componenti usati](#page-0-3) **[Convenzioni](#page-0-4)** [Soluzioni Cisco Unified Wireless Network Security](#page-1-0) [Matrice di compatibilità della sicurezza di layer 3 e layer 2 del controller LAN wireless](#page-5-0) [Informazioni correlate](#page-6-0)

### <span id="page-0-0"></span>Introduzione

Questo documento fornisce la matrice di compatibilità per i meccanismi di sicurezza di livello 2 e 3 supportati sul controller WLC.

## <span id="page-0-1"></span>**Prerequisiti**

### <span id="page-0-2"></span>**Requisiti**

Cisco raccomanda la conoscenza dei seguenti argomenti:

- Conoscenze base della configurazione di Lightweight Access Point e Cisco WLC
- Conoscenze base di LWAPP (Lightweight AP Protocol)
- Conoscenze base delle soluzioni per la sicurezza wireless

#### <span id="page-0-3"></span>Componenti usati

Per questo documento, è stato usato un Cisco serie 4400/2100 WLC con firmware versione 7.0.116.0

Le informazioni discusse in questo documento fanno riferimento a dispositivi usati in uno specifico ambiente di emulazione. Su tutti i dispositivi menzionati nel documento la configurazione è stata ripristinata ai valori predefiniti. Se la rete è operativa, valutare attentamente eventuali conseguenze derivanti dall'uso dei comandi.

#### <span id="page-0-4"></span>**Convenzioni**

Per ulteriori informazioni sulle convenzioni usate, consultare il documento [Cisco sulle convenzioni](http://www.cisco.com/en/US/tech/tk801/tk36/technologies_tech_note09186a0080121ac5.shtml)

## <span id="page-1-0"></span>Soluzioni Cisco Unified Wireless Network Security

Cisco Unified Wireless Network supporta i metodi di sicurezza di livello 2 e 3.

- Sicurezza di livello 2
- Sicurezza di livello 3 (per WLAN) o di livello 3 (per LAN guest)

La sicurezza di layer 2 non è supportata sulle LAN guest.

In questa tabella vengono elencati i vari metodi di sicurezza di livello 2 e 3 supportati dal controller LAN wireless. Questi metodi di sicurezza possono essere abilitati dalla scheda Sicurezza nella pagina WLAN > Modifica della WLAN.

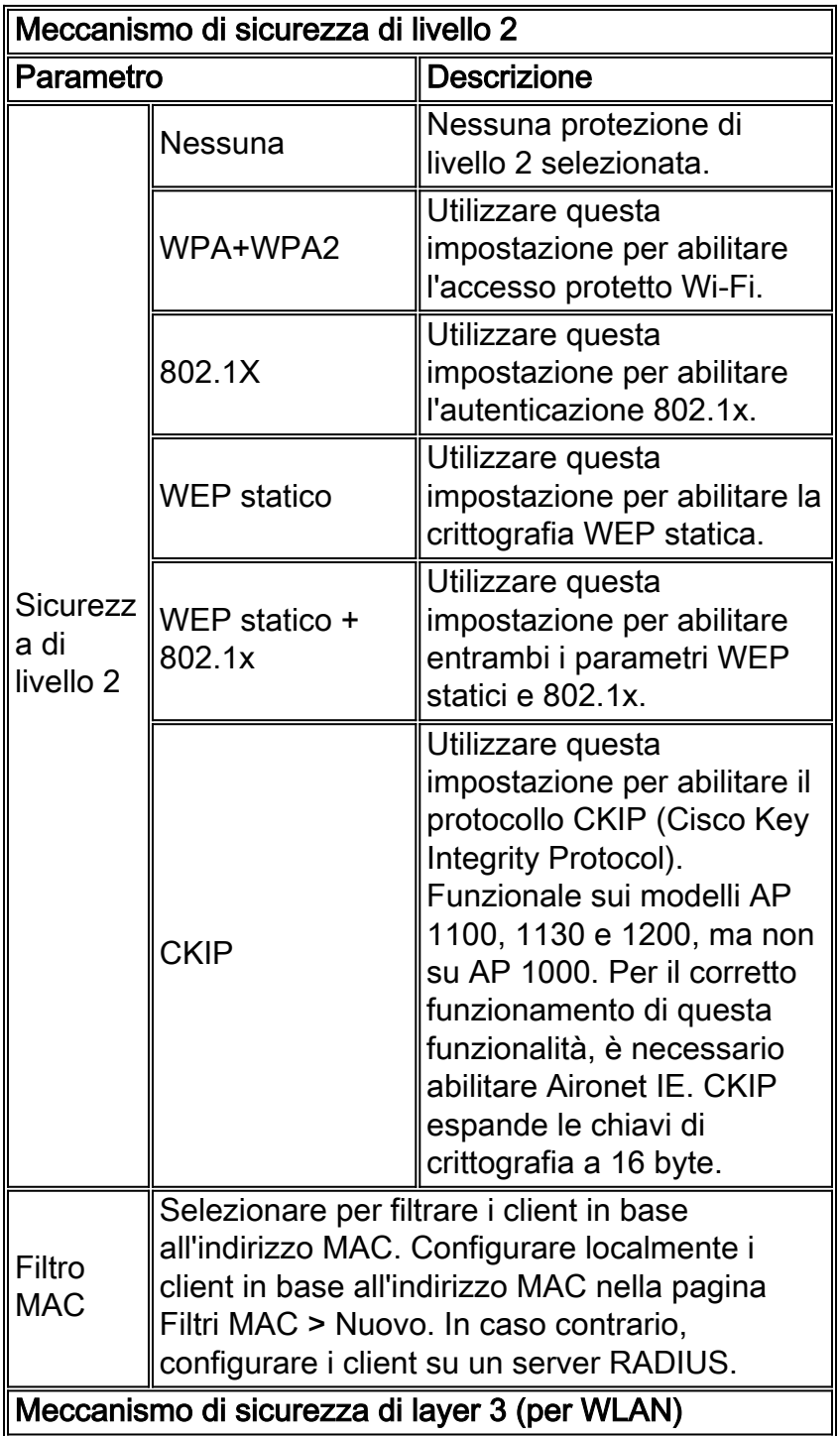

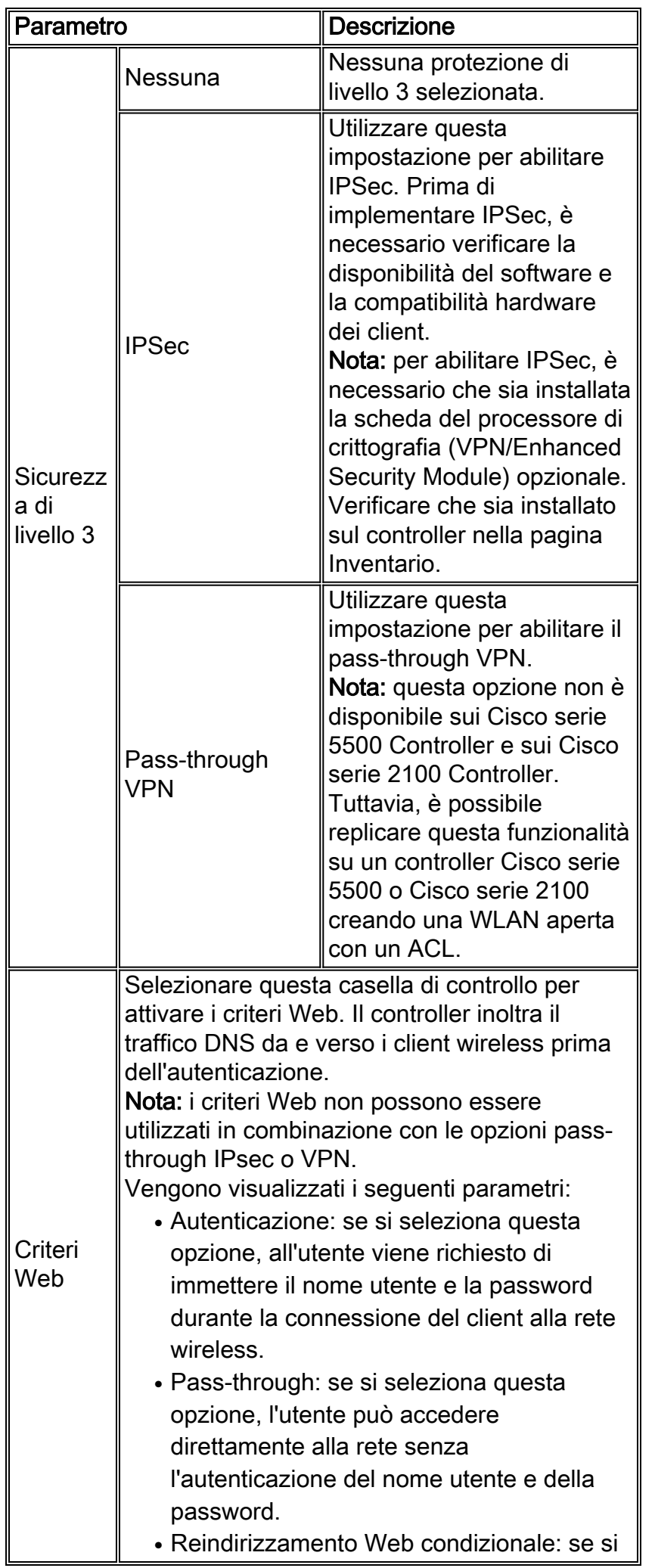

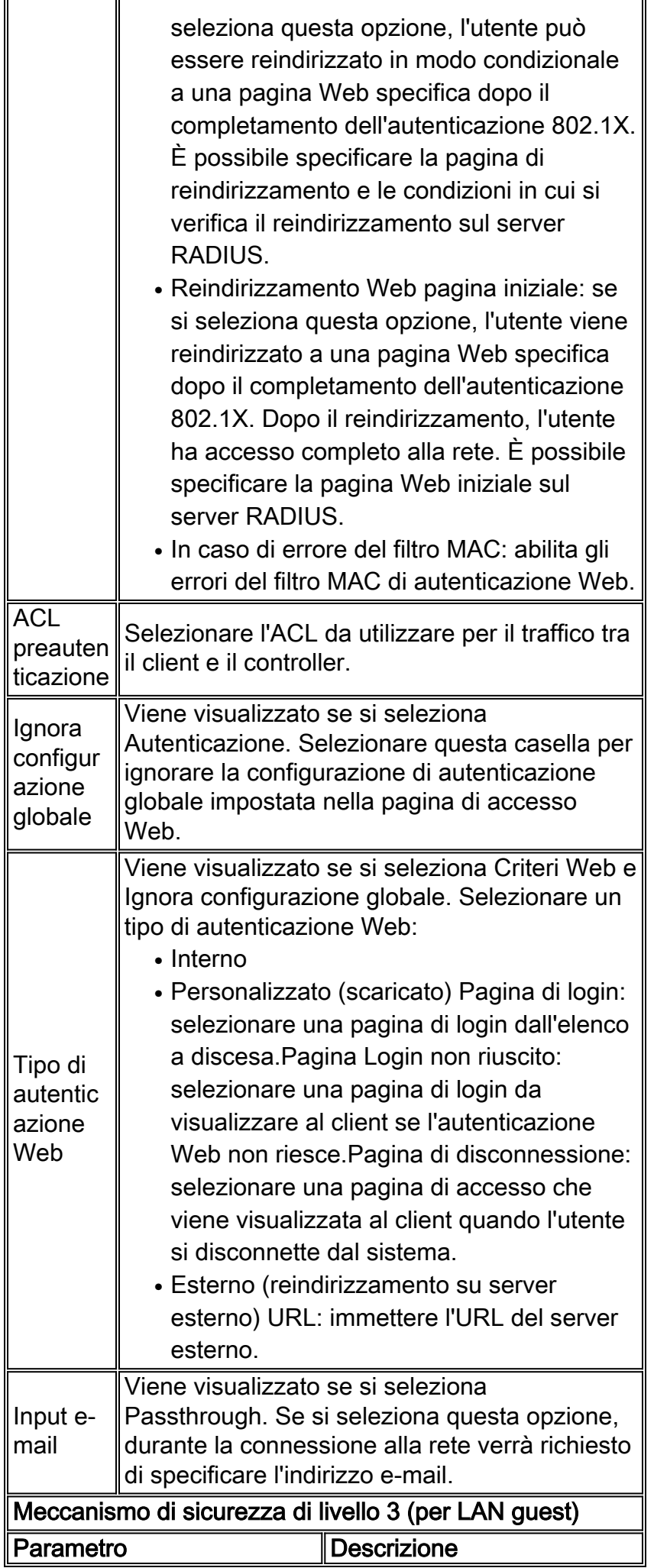

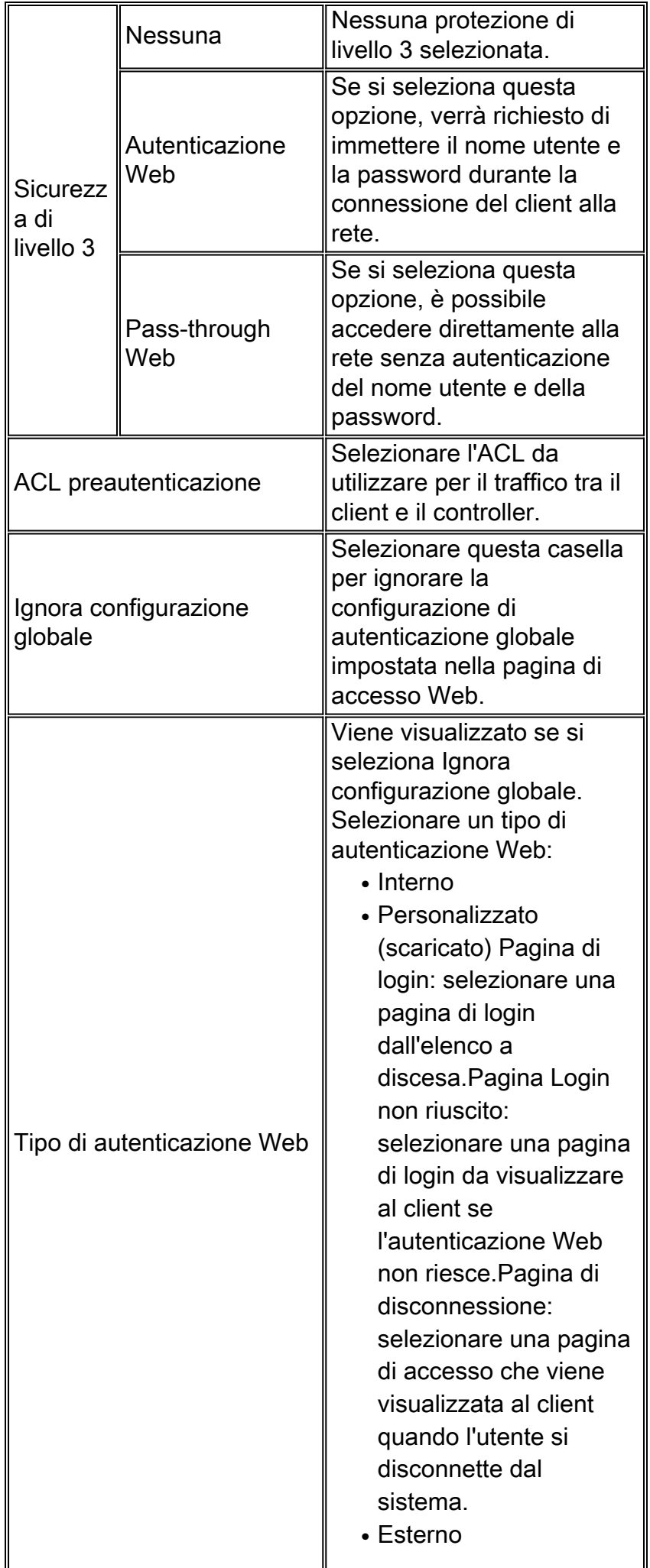

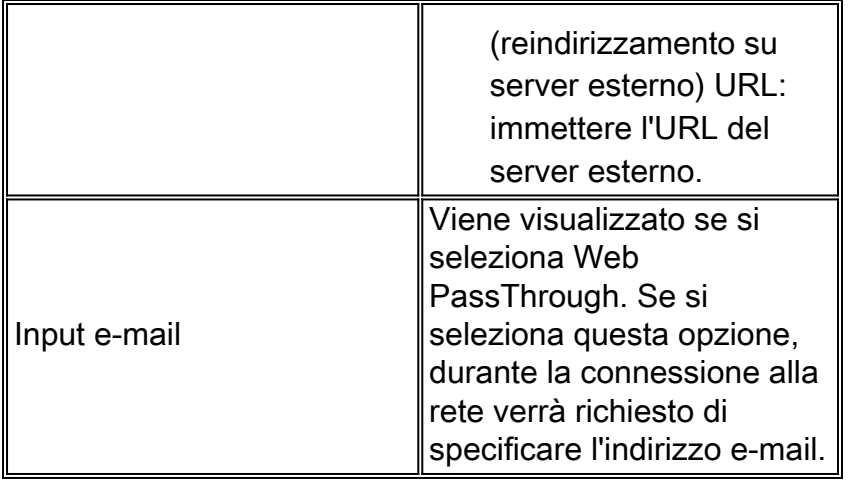

Nota: nel software controller versione 4.1.185.0 o successive, CKIP è supportato solo per l'uso con WEP statico. Non è supportato per l'utilizzo con WEP dinamico. Pertanto, un client wireless configurato per utilizzare CKIP con WEP dinamico non è in grado di associarsi a una LAN wireless configurata per CKIP. Cisco consiglia di utilizzare il protocollo WEP dinamico senza CKIP (che è meno sicuro) o WPA/WPA2 con TKIP o AES (che è più sicuro).

### <span id="page-5-0"></span>Matrice di compatibilità della sicurezza di layer 3 e layer 2 del controller LAN wireless

Quando si configura la protezione su una LAN wireless, è possibile utilizzare entrambi i metodi di protezione di livello 2 e 3. Tuttavia, non tutti i metodi di protezione di livello 2 possono essere utilizzati con tutti i metodi di protezione di livello 3. Nella tabella viene mostrata la matrice di compatibilità per i metodi di sicurezza di livello 2 e 3 supportati nel controller LAN wireless.

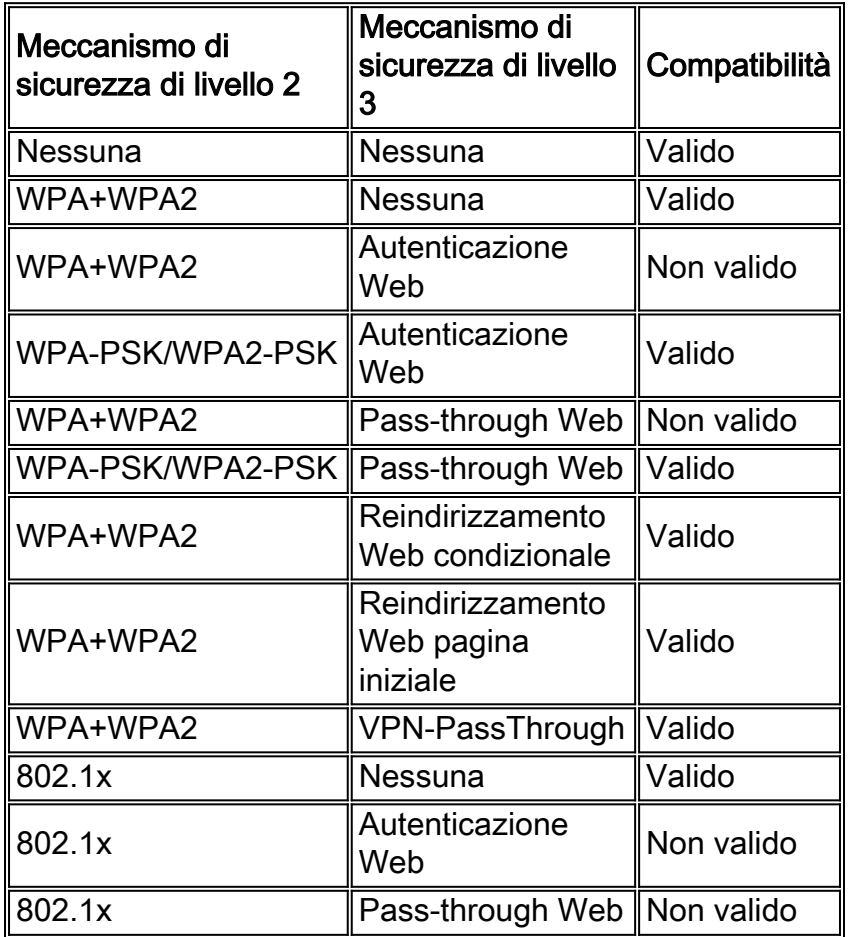

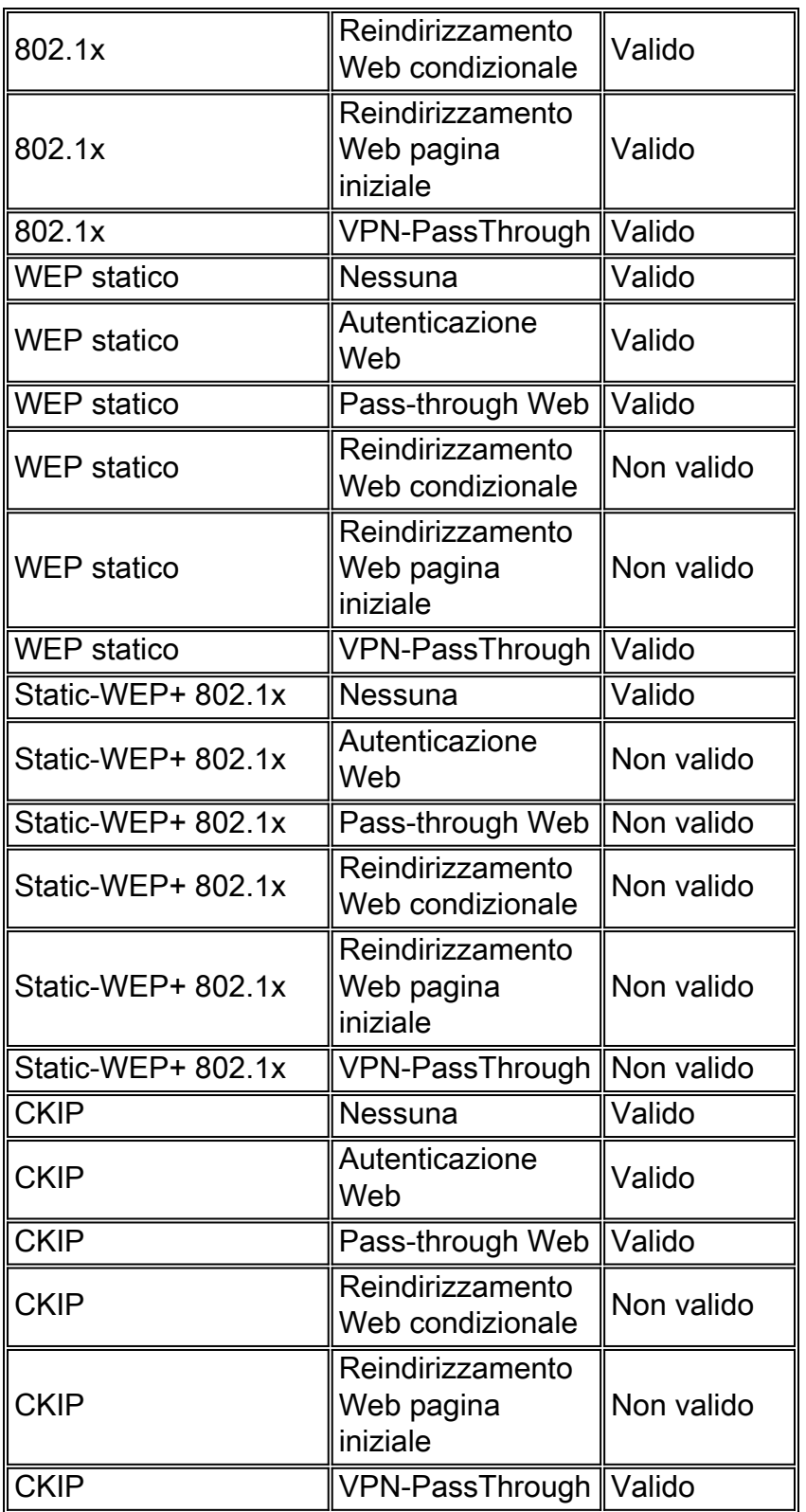

## <span id="page-6-0"></span>Informazioni correlate

- [Esempio di configurazione base di Wireless LAN Controller e Lightweight Access Point](http://www.cisco.com/en/US/products/ps6366/products_configuration_example09186a0080665cdf.shtml?referring_site=bodynav)
- [Registrazione di un Lightweight AP \(LAP\) su un Wireless LAN Controller \(WLC\)](http://www.cisco.com/en/US/tech/tk722/tk809/technologies_tech_note09186a00806c9e51.shtml?referring_site=bodynav)
- [Guida alla configurazione di Cisco Wireless LAN Controller, versione 7.0.116.0](http://www.cisco.com/en/US/partner/docs/wireless/controller/7.0MR1/configuration/guide/wlc_cg70MR1.html?referring_site=bodynav)
- [Domande frequenti sui Wireless LAN Controller \(WLC\)](http://www.cisco.com/en/US/products/ps6366/products_qanda_item09186a008064a991.shtml?referring_site=bodynav)
- [Documentazione e supporto tecnico Cisco Systems](http://www.cisco.com/cisco/web/support/index.html?referring_site=bodynav)

#### Informazioni su questa traduzione

Cisco ha tradotto questo documento utilizzando una combinazione di tecnologie automatiche e umane per offrire ai nostri utenti in tutto il mondo contenuti di supporto nella propria lingua. Si noti che anche la migliore traduzione automatica non sarà mai accurata come quella fornita da un traduttore professionista. Cisco Systems, Inc. non si assume alcuna responsabilità per l'accuratezza di queste traduzioni e consiglia di consultare sempre il documento originale in inglese (disponibile al link fornito).